## Provincia Autonoma di Bolzano - Alto Adige

# いうぶ

Vipiteno - Alta Val d'Isarco Scuole dell'Infanzia, Scuole Primarie, Scuola Secondaria di Igrado Istituto di istruzione secondaria di Il grado Biennio liceo scientifico e Biennio I.T.E.

Istituto pluricomprensivo in lingua italiana

Alexander Langer Platz 2 - 39049 - Sterzing - Wipptal Piazza Alexander Langer 2 - 39049 - Vipiteno - Alta Val d'Isarco

wirtschaftlichen Bereich

©0472 765298 △ △ 0472 767781 ● www.ipc-vipiteno.edu.it △spc.vipiteno@scuola.alto-adige.it △spc.vipiteno@pec.prov.bz.it ■Cod. Fisc./Steuer-Nr.: 90023340210

# **RICHIESTA CAMBIO SEZIONE ALUNNE/I**

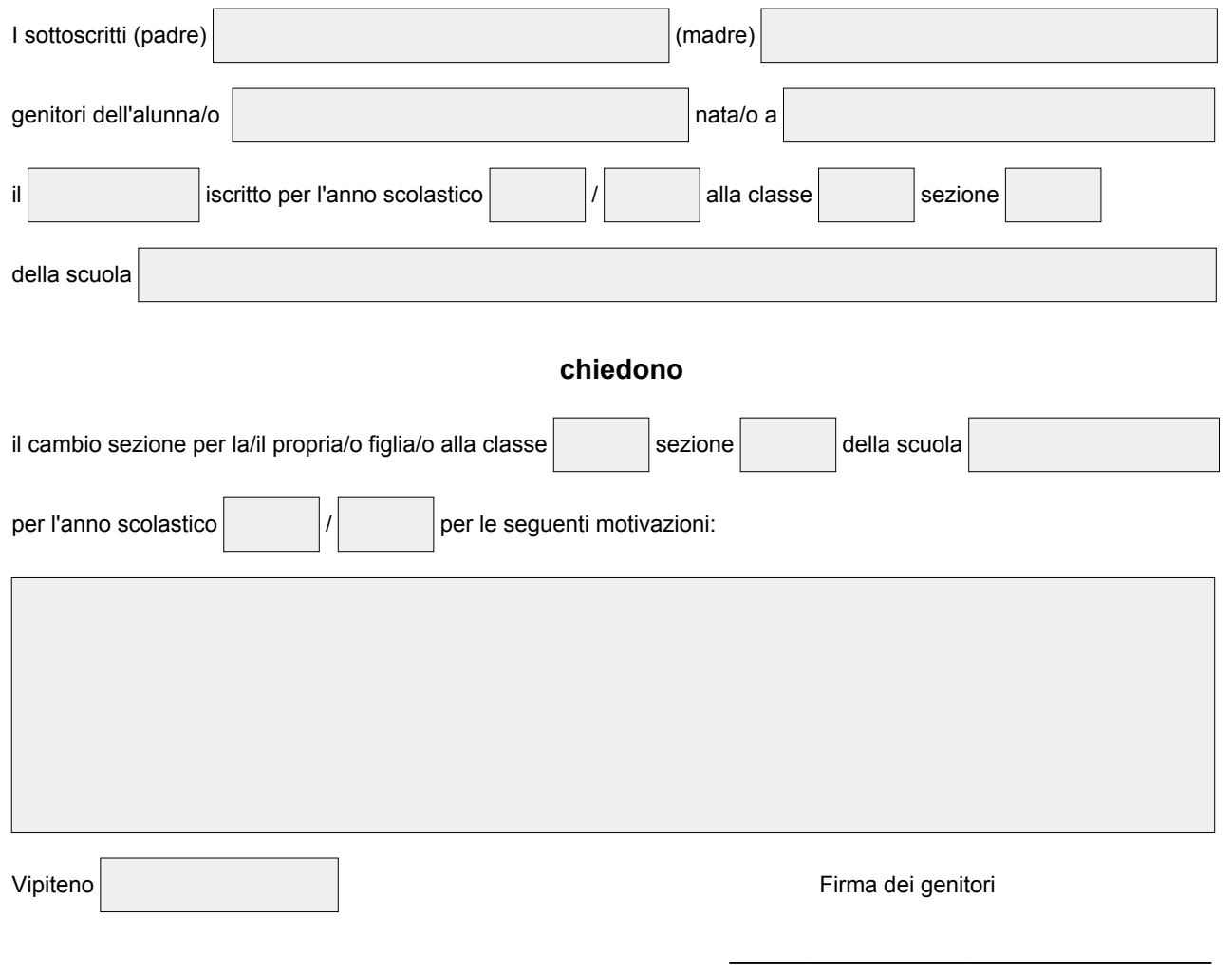

# Autonome Provinz Bozen - Südtirol

Kindergärten, Grundschulen, Mittelschule, Oberschulzentrum Biennium ,<br>des Realgymnasiums und Biennium der Fachoberschule für den

Italienischsprachiger Schulsprengel Sterzing - Wipptal

### **NEL CASO DI FIRMA DI UN SOLO GENITORE, COMPILARE ANCHE IL QUADRO SOTTOSTANTE**

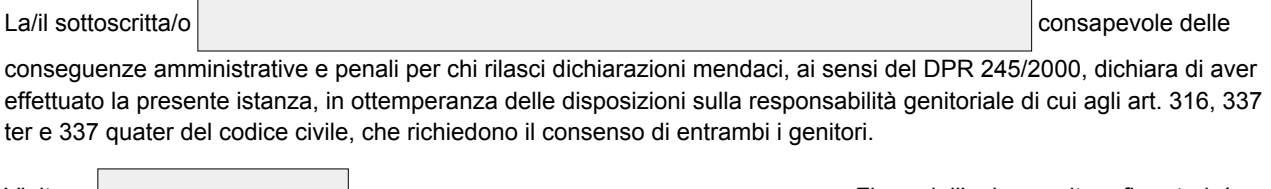

Vipiteno | inserire data

Firma dell'unico genitore firmatario<sup>1</sup>

\_\_\_\_\_\_\_\_\_\_\_\_\_\_\_\_\_\_\_\_\_\_\_\_\_\_\_\_\_\_\_\_\_\_\_\_\_\_

La Dirigente scolastica, vista la richiesta presentata dai/dal genitori/e, tenuto conto delle motivazioni espresse, esprime parere favorevole alla richiesta di cambio sezione.

Vipiteno | inserire data

\_\_\_\_\_\_\_\_\_\_\_\_\_\_\_\_\_\_\_\_\_\_\_\_\_\_\_\_\_\_\_\_\_\_\_\_\_\_\_\_\_\_\_\_ la dirigente scolastica prof.ssa Raffaella Lauria

[1]Il firmatario è consapevole delle conseguenze amministrative e penali per chi rilasci dichiarazioni non corrispondenti a verità, ai sensi del DPR 245/2000, dichiara di aver effettuato la scelta/richiesta in osservanza delle disposizioni sulla responsabilità genitoriale di cui agli artt. 316, 337 ter e 337 quater del codice civile, che richiedono il consenso di entrambi i genitori.